# EFECTO DE LA SUSTITUCIÓN PARCIAL DEL ALIMENTO **BALANCEADO POR HARINA DE FOLLAJE DE QUINCHONCHO** (Cajanus cajan (L) Millsp), SOBRE EL COMPORTAMIENTO PRODUCTIVO EN CERDOS EN ETAPA DE ENGORDE

Effect of Partial Substitution of Feed Concentrate for Cow Pea Leaf Meal (Cajanus cajan (L), Millps) on Productive Performance of Fattening Pigs

Jacqueline Trómpiz<sup>1</sup>, Max Ventura<sup>1</sup>, Douglas Esparza<sup>2</sup>, Atilio Higuera<sup>3</sup>, Sibel Padrón<sup>4</sup> y Janeth Aguirre<sup>5</sup>

<sup>1</sup> Departamento de Zootecnia. <sup>2</sup> Departamento de Estadística. <sup>3</sup> Departamento de Agronomía. Facultad de Agronomía, Apartado 15205, Universidad del Zulia. Maracaibo, Venezuela. <sup>4</sup> Ingeniera Agrónoma de Ejercicio Libre. <sup>5</sup> CORPOZULIA. Maracaibo, Venezuela.

## **RESUMEN**

Con la finalidad de evaluar el efecto de la sustitución parcial (0, 8, 16 y 24%) del alimento concentrado por harina de follaje de Quinchoncho (Cajanus cajan (L) Millps) sobre el comportamiento productivo y respuesta económica en cerdos en etapa de engorde se realizó un ensayo donde se utilizaron 32 cerdos (16 machos castrados y 16 hembras) Yorshire-Landrace de 53 kg de peso vivo inicial promedio, alojados en 8 corrales (2 corrales por nivel de sustitución) asignando 4 animales por corral. Se detectó que los niveles de sustitución (NS) evaluados presentaron un efecto significativo (P<0,05) sobre las variables: ganancia total de peso (GTP), ganancia diaria de peso (GDP), conversión alimenticia (CA) y días en alcanzar el peso del mercado (Días 90 kg), sin embargo los NS estudiados no presentaron efecto significativo sobre el índice económico relativo (IER). La ración alimenticia que contenía el 0% NS resultó favorecida al presentar los mayores valores promedios para GTP y GDP (43,57 kg y 0,778 kg) en comparación con el uso de las raciones que contenían 8% NS (37,72 kg y 0,673 kg), 16% NS (39,85 kg y 0711 kg) y 24% NS (30,30 kg y 0,54 kg) respectivamente. Las variables CA y Días 90 kg presentaron un mejor comportamiento en los cerdos que consumieron las raciones con 0% NS (4,02 y 45,84 días) y 16% NS (4,40 y 51,77 días) en relación al 8% NS ( 4,77 y 53,59 días) y 24% NS (5,55 y 65,53 días) respectivamente. Se concluye que la sustitución parcial de alimento concentrado por HFQ afectó la GTP y GDP a favor de 0% NS, sin embargo los valores promedios obtenidos por 8 y 16% NS deberían ser considerados

para ser aplicados en pequeñas o medianas explotaciones porcinas.

Palabras clave: Cerdos, ganancia de peso, quinchoncho, parámetros productivos.

#### **ABSTRACT**

The effect of partial substitution of feed concentrate (0, 8, and 24) for cowpea foliage meal (Cajanus cajan (L), Millps) on the productive and economic response of fattening pigs was studied. Thirty two crossbred (Yorkshire x Landrace) animals (16 castrated males and 16 females) with an average liveweight of 53 kg were used. Four animals (2 males and 2 females) were assigned and housed at random in each of two replications (pens) for each treatment. There was an affect of substitution level (SL) on total liveweight gain (TLwG), daily weight gain (DWG), feed conversion (FC), and days to reach 90 kg of liveweight (P<0.05). However there was no difference among treatments on the relative economic index (P<0.05). The 0% substitution level resulted in higher TLwG (43.5 kg) and DWG (0.778 kg) than the other SI (37.72 kg and 0.673 kg, 39.85 kg and 0.711 kg; 30.30 kg and 0.540 kg, respectively, for 8, 16 and 24%). Feed conversion and days to reach 90 kg of liveweight were better at 0% SL (4.02 and 45.84 days) and at 16% SL (4.77 and 53.59 days) and 24% SL (5.55 and 65.53 days). Even though there was a better performance at 0% SL, the result obtained at 8% and 16% SL are acceptable and should be considered by small and middle size swine producers.

Recibido: 22 / 09 / 2000. Aceptado: 02 / 07 / 2001.

Key words: Pigs, weight gain, cowpea, productive parameters.

# **INTRODUCCIÓN**

Una de las necesidades fundamentales del hombre para su desarrollo evolutivo e histórico ha sido el alimento. Aún así, actualmente el déficit alimentario es un tema que es motivo de análisis, discusión y angustia para los pueblos y los gobiernos de las naciones, tanto pobres como ricas.

La crisis agrícola mundial ha contribuido a incrementar la escasez en el país de las materias primas para uso en la alimentación animal, con repercusiones drásticas en el medio industrial, pecuario y a nivel del consumidor, lo que conlleva a la dependencia de importaciones. Por tal motivo, es urgente dinamizar nuestra agricultura mediante cambios profundos de las prácticas tradicionales, creando nuevos modelos que nos permitan desarrollarlos en explotaciones más eficientes [17].

Una limitante de la industria porcina nacional es el alto costo de los alimentos balanceados y de las materias primas para su elaboración, puesto que la alimentación representa entre 80 a 85% del costo de producción del cerdo [8]. Más de la mitad del alimento balanceado producido en el país es elaborado con materia prima importada, acusando este sector, las alzas de precio y las irregularidades de distribución del mercado internacional. El desarrollo de la industria porcina dependerá de la producción de una o varias fuentes energéticas baratas, de oferta permanente en el mercado y del uso eficiente de las fuentes de proteína vegetal, capaces de reemplazar la importación de soya y alfalfa.

La utilización de fuentes proteicas no tradicionales, sería una alternativa viable en la búsqueda de sustitutos en la alimentación de cerdos. Como una de ellos, se presenta el quinchoncho Cajanus cajan (L) Millsp, la cual es una leguminosa comestible de alto valor nutritivo y de fácil producción en zonas marginales. La misma representa un gran potencial si se considera su abundante producción de biomasa y su adaptabilidad a los trópicos. Su potencial no sólo se limita a la producción de granos, sino que posee abundante follaje que puede ser incorporado a la alimentación animal a través de la preparación de harinas [13].

En animales no rumiantes luce como un excelente sustituto de la soya y/o la alfalfa, lo que ahorraría una cantidad significativa de dinero y divisas al lograr mediante investigaciones aplicadas una sustitución total o parcial de los alimentos balanceados usados tradicionalmente en la ganadería porcina [18].

El presente trabajo de investigación tuvo como propósito evaluar la sustitución parcial de alimento balanceado por harina de follaje de quinchoncho (HFQ) a cuatro niveles de sustitución (NS): 0%, 8%, 16% y 24% en cerdos durante la etapa de engorde y determinar su efecto sobre las variables productivas: ganancia total de peso, ganancia diaria de peso, conversión alimenticia, días en alcanzar el peso de mercado y el índice económico relativo.

# **MATERIALES Y MÉTODOS**

La fase experimental de la investigación se realizó en las instalaciones de la sección porcina de la granja experimental "Ana María Campos" de la Facultad de Agronomía de La Universidad del Zulia (LUZ), ubicada a la altura del kilómetro 8 de la vía que conduce desde Maracaibo al Municipio Autónomo La Cañada de Urdaneta, estado Zulia. La zona presenta un área ecológica enmarcada dentro de un bosque muy seco tropical. La precipitación promedio anual está comprendida entre los 125 a los 600 mm. Predominan los suelos arenosos, estando el sitio constantemente afectado por vientos fuertes que ingresan desde el norte y noreste durante todo el año. La temperatura promedio oscila entre 28 y 30°C y la evaporación media es de 1650 mm [4].

#### Factor de estudio

Nivel de sustitución (NS) parcial del alimento balanceado (AB) por harina de follaje de quinchoncho (HFQ), resultando cuatro niveles:

N0 = 0% HFQ + 100% de AB  $N1 = 8\%$  HFO + 92% de AB  $N2 = 16\%$  HFO + 84% de AB  $N3 = 24\%$  HFQ + 76% de AB

Cada uno de los niveles evaluados estuvo integrado por lotes de 8 cerdos (4 hembras y 4 machos castrados) los cuales fueron alojados en corrales para engorde existentes en la sección porcina.

#### Metodología estadística

El diseño estadístico correspondió a un arreglo factorial 2 x 4 totalmente al azar, realizando un análisis de varianza-covarianza por el método de los mínimos cuadrados. Los datos recopilados fueron analizados a través del procedimiento GLM (General Lineal Model) del paquete estadístico SAS [14].

Cuando se detectaron diferencias significativas entre los niveles de sustitución, se utilizaron pruebas de comparación de medias (LSMEANS); para comparar las medias de los niveles de sustitución se tomó como significancia un nivel inferior al 5% (P<0,05).

#### Manejo experimental

Se utilizaron un total de 32 animales de raza Landrace-Yorkshire, diferenciados por sexo (16 hembras y 16 machos castrados). Los animales fueron distribuidos al azar en los diferentes niveles de sustitución, con un peso inicial promedio de 53  $\pm$  3 kg de peso vivo, distribuidos aleatoriamente en cuanto a sexo, peso y camada.

#### Manejo de los animales

Los 32 cerdos utilizados en el ensayo fueron alojados en 8 corrales (2 corrales por NS), asignando 4 animales por corral (2 hembras y 2 machos castrados). Cada corral presentaba una superficie útil de 12,3m<sup>2</sup> y dotados de comederos de concreto de 5,32 m lineales con separaciones de cabilla, bebederos automáticos tipo chupón, piso de concreto, techo de zinc, paredes de bloques de una altura de 1,10 m y dotados de regadera para bañar a los cerdos en horas de mayor calor. Los corrales, así como los cerdos fueron lavados diariamente en horas de la mañana y después se les suministraba la ración alimenticia que al jqual que el aqua de bebida, era ofrecida a voluntad. La identificación de los cerdos fue hecha mediante piquetes en las orejas previamente codificados. Se llevó una asistencia veterinaria con un adecuado plan de vacunación y desparasitación externa e interna. El pesaje individual por animal se efectuó cada siete días, en ocho semanas que duró el experimento, utilizando una romana tipo jaula de 0,25 g de apreciación.

#### Preparación de las raciones

Entre las variedades de quinchoncho utilizada predomino la Táchira-401, es una leguminosa arbustiva con capacidad para producir altos rendimientos de forraje por corte, con 34,56% de PC. Se recolectó el follaje y fue extendido sobre una lona impermeable expuesta a la luz solar, por un tiempo aproximado de tres días para secarlo, luego del secado fue molido, para este proceso se utilizó un molino marca Nogueira, tipo martillo, de motor multifásico y tres caballos de fuerza

Se utilizó un alimento balanceado comercial (AB), reportando en la etiqueta un análisis garantizado de: 16,5% PC como mínimo, 3% de grasa como mínimo, 4% máximo de fibra v 55% de extracto libre de nitrógeno como mínimo. El AB fue molido en forma de harina, con la finalidad de obtener un alimento homogéneo al ser mezclado con la HFQ, evitando que los cerdos realizaran alguna selección en las raciones. Se prepararon 100 kg de mezcla para cada nivel de sustitución (8, 16 y 24 %). Las muestras tomadas de la HFQ y AB fueron evaluadas en el laboratorio del Instituto de Investigaciones Agronómicas de LUZ, usando metodologías estadísticas [1,5], a fin de determinar su composición química, TABLA I, reportando el valor promedio de cinco análisis efectuados a las muestras.

### Variables de estudio

Con la finalidad de observar el efecto del nivel de sustitución sobre los parámetros productivos se efectuaron las mediciones:

Ganancia total de peso (GTP): Se determinó por la diferencia del peso final menos el peso inicial (Pf - Pi), expresado en ka.

Ganancia diaria de peso (GDP): La relación entre la ganancia total de peso y los días que duró el ensayo (GTP/Días), expresado en kg.

Conversión de alimento (CA): Se obtuvo por la relación ka de alimento o mezcla consumido promedio por corral

#### TABLA I **COMPOSICIÓN QUÍMICA DE LAS MUESTRAS OBTENIDAS** DE ALIMENTO BALANCEADO (AB) Y DE HARINA DE FOLLAJE DE QUINCHONCHO (HFQ)

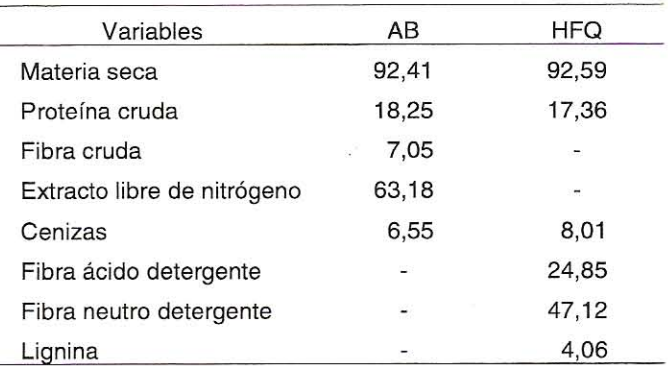

Nota= Los resultados están expresados porcentaje (%) en relación a base seca

entre la ganancia total de peso (Alimento o mezcla consumida por corral/GTP).

Días en alcanzar el peso del mercado (Días 90 kg): Este valor corresponde a los días promedios estimados en alcanzar el peso de mercado (90 Kg) durante las ocho semanas de duración del ensavo. El valor estimado se calculó mediante un aiuste por defecto o exceso de peso considerando la tasa de crecimiento de los cerdos [18].

Indice económico relativo (IER): Se determinó mediante la diferencia del ingreso menos el costo; donde el Ingreso = ganancia total de peso (kg) x valor de la carne en pie (\$/kg), y el costo = consumo promedio de AB (kg) x el valor (\$/kg) de la ración para 0% de NS y consumo promedio de la ración por consumo promedio de AB (kg).

Para 8%, 16 % y 24 % de NS: Ingreso = Ganancia total de peso (kg) x Valor de la carne en píe (\$/kg) y Costo = (Consumo promedio de AB x Valor del AB (\$/kg) + (Consumo promedio de HFQ x valor de la HFQ \$/kq).

Los precios considerados para el cálculo fueron: Precio de la carne en pie 1.27 \$/kg, alimento balanceado 0.24 \$/kg y el valor aproximado de la HFQ 0.017 \$/kg [11].

Para determinar IER solamente se consideró el reglón alimentación, con la finalidad de obtener un estimado o indicador económico, ya que este región representa un porcentaje alto (80 - 85%) del costo total en la producción de cerdo.

Los datos analizados fueron recopilados durante las ocho semanas que duró el ensayo, por ser el período en que se encontraban todos los animales recibiendo los cuatros NS.

#### **RESULTADOS Y DISCUSIÓN**

El análisis de varianza por mínimos cuadrados detectó efecto significativo del nivel de sustitución (NS) (P<0,05) sobre Agropecuarias. Facultad de Agronomía. La Universidad del Zulia. 45 pp. 1993.

- GONZÁLEZ, D.; GONZÁLEZ, C.; DÍAZ, I. Efecto de dife- $[7]$ rentes niveles de follaje deshidratado de batata (Ipomea batatas (L) Lam) sobre las características productivas y de la canal de cerdos en finalización. Arch. Latin. Producc. Anim. 5 (1): 262-264. 1997.
- GRIMAUD, P. The pigeon pea (Cajanus cajan): a possi- $[8]$ ble alternative for traditional pig and poultry farming in New Caledonia. Reve d' Elevage et de Medicine Veterinarie de Nouvelle Caledonia. 11: 29-36. 1988.
- LÓPEZ, R. Uso de harina de grano de Gandul (Cajanus  $[9]$ cajan) en la alimentación de pollos de engorde. Instituto de Investigaciones Agronómicas. San Salvador. El Salvador. 84 pp. (Mimeo). 1991
- [10] PARRA, N. Utilización de follaje de yuca como fuente proteica en el engorde de cerdos. Facultad de Ciencias Veterinarias. La Universidad del Zulia. (Trabajo de ascenso). Venezuela. 55 pp. 1986
- [11] RODRÍGUEZ, I.; ROSERO, O. Efectos de la harina de hojas de Leucaena en la alimentación de cerdos en finalización. Rev. Científ. FCV-LUZ 5(2): 131-137. 1995.
- [12] SALAZAR, F. Sustitución parcial del alimento concentrado por harina de follaje de quinchoncho (Cajanus cajan (L). Millps) en la alimentación de cerdos en la etapa de crecimiento. Facultad de Agronomía. La Universidad del Zulia. (Trabajo de Grado). 30 pp. 1997.
- [13] SING, U.; JANBUNATHAN, R.; SAXENA, K.; SUBRAH-MANYAM, N. Nutritional quality. Evaluation of newly developed high protein genotypes of pigeon pea (Cajanus cajan). Food Agric. 50: 201-209. 1989.
- [14] STATISTICAL ANÁLISIS SYSTEM INSTITUTE (SAS). User's Guide.SAS. Cary. North. Carolina USA. 494 pp. 1991.
- [15] SUCHON, T.; BOONLOM, CH. Utilization of pigeon pea (Cajanus cajan) as a poultry feed. Suplementation of methionine to high pigeon pea diets. J. Agric. 5 (3): 157-170.1989.
- [16] TANGTAWEEWIPAT, S .; ELLIOTTI, R. Nutricional value of pigeon pea (Cajanus cajan) meal in poultry diets. Anim. Feed Sci. and Tech. 25 (1): 123-135. 1989
- [17] [TROMPÍZ, J.; VENTURA, M. Alternativas No Tradicionales en la Alimentación de Cerdos. En: I Ciclo de Charlas de Alimentación Animal en el Trópico. VI Jornadas Científico Técnicas del Instituto de Investigaciones Agronómicas. Facultad de Agronomía. La Universidad del Zulia. Maracaibo, 9/10 Venezuela: 6-11. 1995.
- [18] TRÓMPIZ, J. Utilización de harina de follaje de yuca (Manihot esculenta, Crantz) en cerdos en la etapa de crecimiento y engorde. Facultad de Agronomía. La Universidad del Zulia. (Trabajo de Ascenso). Venezuela. 65 pp. 1997.
- [19] URDANETA, J.; SANDOVAL, R.; AGUADO, O. Efecto de la suplementación del follaje de yuca (Manihot esculenta Crantz (L)) sobre la alimentación de cerdos (mestizos Landrace-Yorksihre) como sustituto parcial del alimento balanceado en la etapa de crecimiento. Facultad de Agronomía. La Universidad del Zulia. (Trabajo de Grado). 35 pp. 1996.
- [20] VÁSQUEZ, P.; ROSO, L. Evaluación de la harina de mataratón (Gliciridia sepium) sobre la ganancia de peso de cerdos en crecimiento. Arch. Latin. Prod. Anim. 5  $(1)$ : 274-276. 1997.
- VISITPANICH, T.; BATTERHAM, E.; NORTON, B. Nutri- $[21]$ tional value of chickipea (Cicer arietnum) and pigeon pea (Cajanus cajan) meals for growing pigs and rats. 1.Energy content and protein quality. Austr. J. Agric. Res. 36 (2):327-35. 1985.